# **Comet System Universal monitoring system MS6**

# **Optional Ethernet Interface**

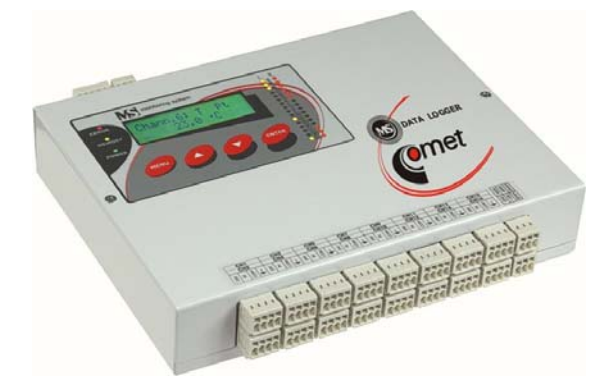

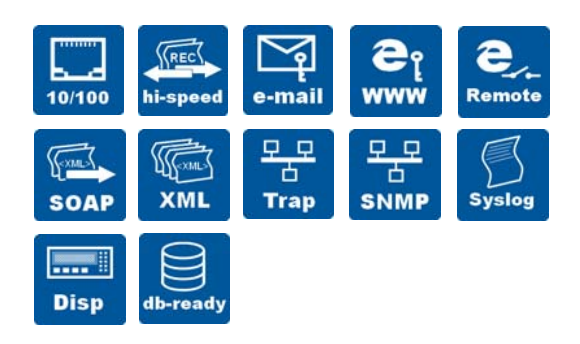

# 10/100

# **Ethernet interface**

Data logger is designed for connection to standard computer network. The 10 and 100Mb/s Ethernet is supported.

No need to build new data lines. Thanks this installation cost are essentially reduced and instant easy start of monitoring system operation is enabled.

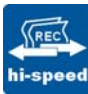

#### **Fast data download**

Record download speed was increased four-times from previous MS5 data logger generation.

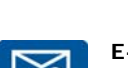

e-mail

#### **E-mail**

Data logger sends warning emails up to three different

addresses. E-mail is immediately sent after alarm state of monitored technological process appears. User is also informed on error states of device itself (measuring channel error, fulfilling of internal memory, self-test error).

SMTP servers requiring autentization are also supported.

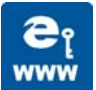

# **Secured WEB server**

WWW server is built in the device. Here it is possible to monitor actual values, alarm states and information on data logger.

Also access password for www pages can be entered.

WWW pages are user modifiable. Free SDK description is available to create own www pages.

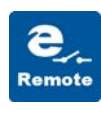

# **WWW remote conditions**

Control of remote condition and relays is enabled also via www interface.

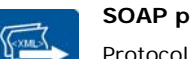

# **SOAP protocol**

**SOAP** logger integration to own www infrastructure. Available actual values can be captured by www server (Apache, IIS) and processed by the user.

Communication protocol SOAP version 1.1. is supported. By means of this protocol data logger sends actual values in preset intervals to specified server.

#### **XML file SSCORE**

Actual values can be **XML** downloaded to XML file. This option is suitable for data logger integration to SCADA systems.

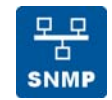

# **SNMP Trap**

SNMP Traps are sent after alarm state or device

error appears.

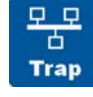

# **SNMPv1 protocol**

Actually measured values can be acquired by means of

SNMPv1 protocol. MIB tables are available for free.

Designed especially for IT applications and use in "managed" computer networks.

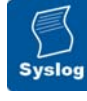

#### **Syslog protocol**

Syslog message is sent after alarm state or data logger error appears. Syslog is compatible with

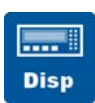

# **Data logger display**

Basic network parameters can be set directly from data

logger display. It is possible to change IP address, subnetwork mask and initial gate.

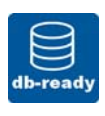

#### **Database system**

Prepared for connection to database system including online values transfer.

Protocol designed for data

RFC5424.